# **GXDCF\$ - Disable Clearing Field on GX**

The GXDCF\$ routine is used to disable the automatic clearing of a field in a window that is already displayed. This routine is typically used to prevent a field with a TXT option displayed in a different attribute from being automatically cleared in ENQ mode.

## **1. Invocation**

To disable the automatic clearing of a field in a window that is already displayed code.

CALL GXDCF\$ USING *window field\_name*

where *window* is the Window Definition of the target window; and *field\_name* is the PIC X(6) field name.

## **2. STOP Codes and Exception Conditions**

The following STOP codes may be generated by GXDCF\$:

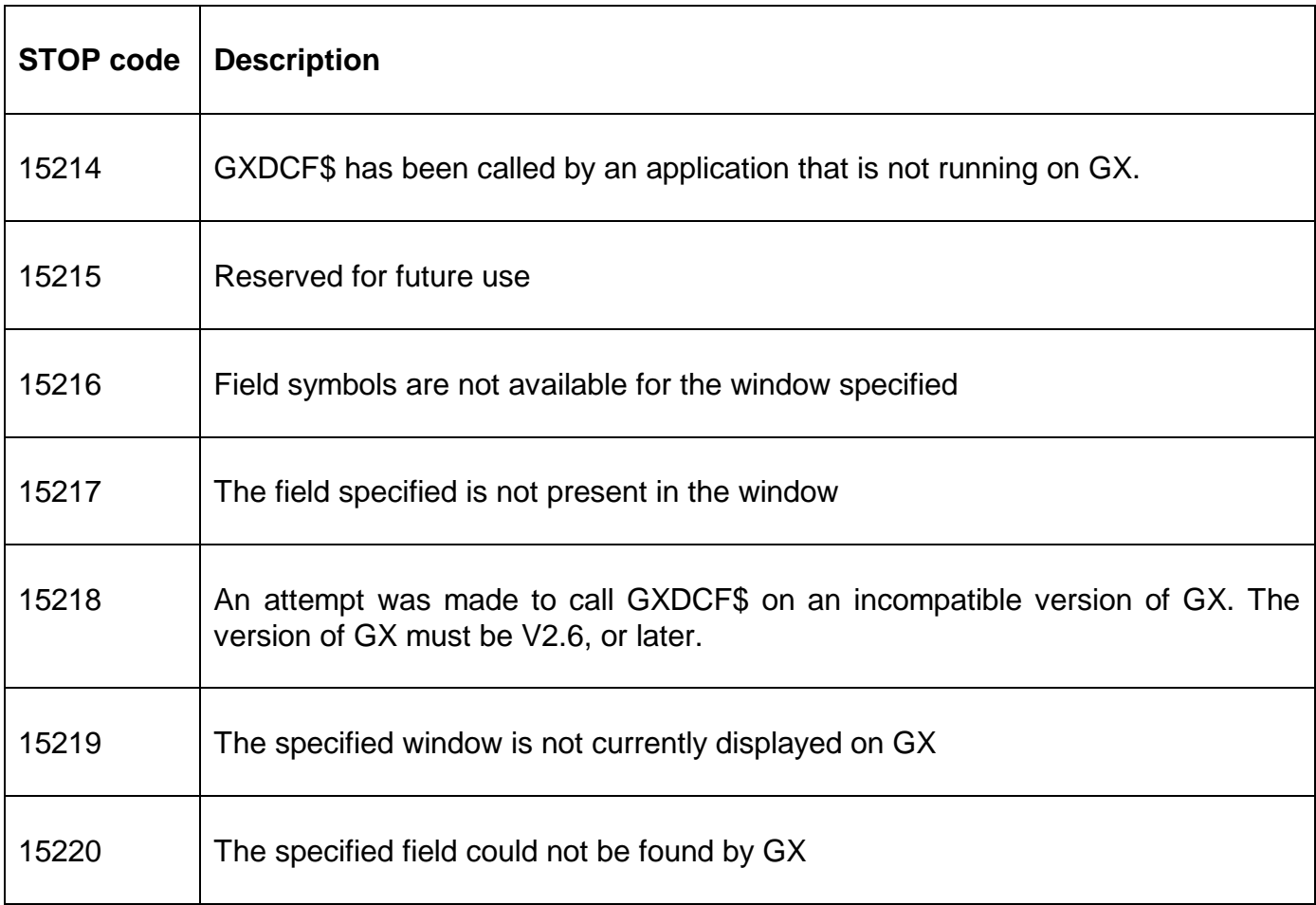

No exception conditions are returned by GXDCF\$.

## **3. Programming Notes**

GXDCF\$ is only available when running on GX. Any attempt to use GXDCF\$ on a non-GX terminal will result in a STOP code.

The target field must be specified as a PIC X(6) field rather than as a direct symbol. For example, the following use of GXDCF\$ is **incorrect** and will almost certainly result in a STOP 15217:

#### CALL GXDCF\$ USING W1 W1NAME

The following example demonstrates the **correct** use of GXDCF\$:

CALL GXDCF\$ USING W1 "W1NAME"

Note that only the first occurrence of a multiply-occurring field within a window can be specified.

### **4. Examples**

[EXAMPLE REQUIRED]

## **5. Copy-Books**

None.

### **6. See Also**

None.